# June 15, 2021 — 1.2122 Service Update

### **Production Tenant Features**

#### **eCommerce & Order Management Functionality**

**Order Cancellation:** When all shipments are cancelled from an order (whether from the Admin or Fulfiller UI), the entire order is now automatically cancelled as well. Previously, admins or customer service representatives would have to manually cancel an order in the Admin UI if all shipments were cancelled, which was inconvenient and required them to void or credit payments as well. The automatic cancellation will now handle voiding all authorized payments and crediting any captured payments.

If there is a failure in these processes and the order is unable to finish cancelling, then an email notification will be triggered and the order will need to be manually cancelled. This email can be enabled/disabled in the general site settings as "Cancel Order Failure" in the email options and is enabled by default.

Additionally, this functionality works in the reverse case where an order is cancelled first from the Admin UI. If a CSR cancels an order, then there is now a confirmation message that will indicate "Cancelling this order will credit and/or void all payments and cancel all shipments."

- **File Manager Update:** In addition to the new File Manager functionality being released to production, two more updates are being released to sandbox. These updates allow the Move action to change a folder's location along with all of its files and subfolders, as well as the Advanced Filter option to search files by their image tag. See the user [guide](http://docs.kibocommerce.com/help/file-and-image-management) for more information.
- **Inventory Levels in Packing Slips:** Additional inventory counts can now be listed on packing slips, including the StockOnHand, StockAvailable, StockAllocated, StockOnBackorder, SafetyStock. Ltd, and Floor levels. The current location's inventory counts are retrieved at the time of the slip generation and added to the packing slip where that inventory information has been included in the Hypr template (for instance, as model.Items[0].stockOnHand).
- **Item Identifier Tooltips:** Additional tooltips to display item identifiers have been added to fulfillment steps following stock validation. Hovering over the product name in steps such as Waiting for Transfer and Prepare for Customer in all applicable shipment types will now reveal a tooltip that displays the item identifier as set by the fulfiller.
- **Inventory Tags Tooltip:** A tooltip has been added to the inventory tags section of the settings in the Inventory UI, explaining that tags cannot be disabled once enabled and advising the user to add at least one tag. See the inventory [documentation](http://docs.kibocommerce.com/help/inventory-segmentation-overview) for more information.
- **Custom SAP Workflow:** A custom BPM and fulfillment flow has been created to support STH and Transfer order fulfillment with a SAP system. In these workflows, STH steps will be New Order, Transmitted to SAP, and Fulfilled. Transfer steps will be New Order, Transmitted to SAP, Shipped, and Received. This allows admins and customer service representatives to know when an order has been downloaded to their SAP system, as cancelling the order

at this point will require it to be cancelled in both Kibo's Order Admin and SAP. These steps are only processed via API and are not available in the Fulfiller UI.

#### **B2B Functionality**

- **Third Party Payments:** Support for third party payments when turning B2B quotes into orders has now been extended to include Apple Pay and Pay With Amazon. When a B2B buyer turns a quote into an order and goes to checkout, they are now able to select Apple and Amazon integrations for their payment methods. They are not allowed to change the shipping address, method, or other information restricted to buyers.
- **Submit Quote Changes Update:** The Submit Changes button on the Edit Quote page for sellers has been updated to say "Approve Quote with Changes" when the seller makes edits to a pending quote. This makes it clearer to the seller that they will be finalizing the quote with the changes that they applied to it. See the B2B [documentation](http://docs.kibocommerce.com/help/b2b-overview) for more information about this feature.

#### **Translated OMS Functionality**

- **GET Inventory Job Queue:**The GET request to retrieve inventory job queues at …/api/v1/queue is now supported by the translation layer between KCCP and the previous version of OMS, allowing upgraded clients who are using translated APIs to continue making their existing requests to this API. See the translated API [documentation](http://docs.kibocommerce.com/help/translated-oms-overview) for more information.
- **Channel in Order APIs:** Searching for orders in the translated APIs based on an external customer number is now better supported in KCCP. KCCP order attributes can now store the externalCustomerID key with the client's designated channel field as a text value, allowing a search to filter the GET Order API results by channel. See the Order Attributes [documentation](http://docs.kibocommerce.com/help/order-attributes) for more context, but note that this is a process for a particular implementation so refer to your Kibo project team if you need this functionality.
- **Create Bin Inventory API:**Translated APIs for Load and Search Bin Inventory calls were added in Version 1.2114. An additional endpoint for Create Bin Inventory (POST …/api/v1/bin) is now available as well. This will support the same request body as already used in the previous version of OMS and allows a new bin to made.

### **Production Sandbox Features**

#### **eCommerce & Order Management Functionality**

**Digital Gift Cards in Order Admin:**Digital gift card information is now displayed as part of the shipment details in the Order Admin, including the card number and PIN, the names and emails of the sender and the recipient, and the gift card message. The recipient information and gift card message can be updated, and the gift card email can be resent to the recipient if needed. Note that these digital products are created as a shipment with the type "Digital" that is automatically marked as fulfilled and captured upon creation. See [Digital](http://docs.kibocommerce.com/help/digital-gift-card-overview) Gift Cards for more information.

- **Mobile Fulfiller Enhancements:** The ability to scan UPCs and SKUs from the Validate Stock step of BOPIS, Ship to Home, and Transfer shipments in the mobile fulfiller application has now been added to support scanning with Linea Pro Sled devices for a particular implementation. Several enhancements have been made to improve the display of text fields in the Validate Stock step and fix the search bar that was not returning results.
- **Block Assignment for Backorders:** The *blockAssignment* flag that blocks future assignment to a shipment's original assigned location has now been added to the Backordered Items API. This allows assignment to be blocked from that location when you do not want backorders to be assigned to the same location when they are released. See the Backordered Items API documentation for more information.

## **Bug Fixes**

The following list summarizes resolved issues for this release.

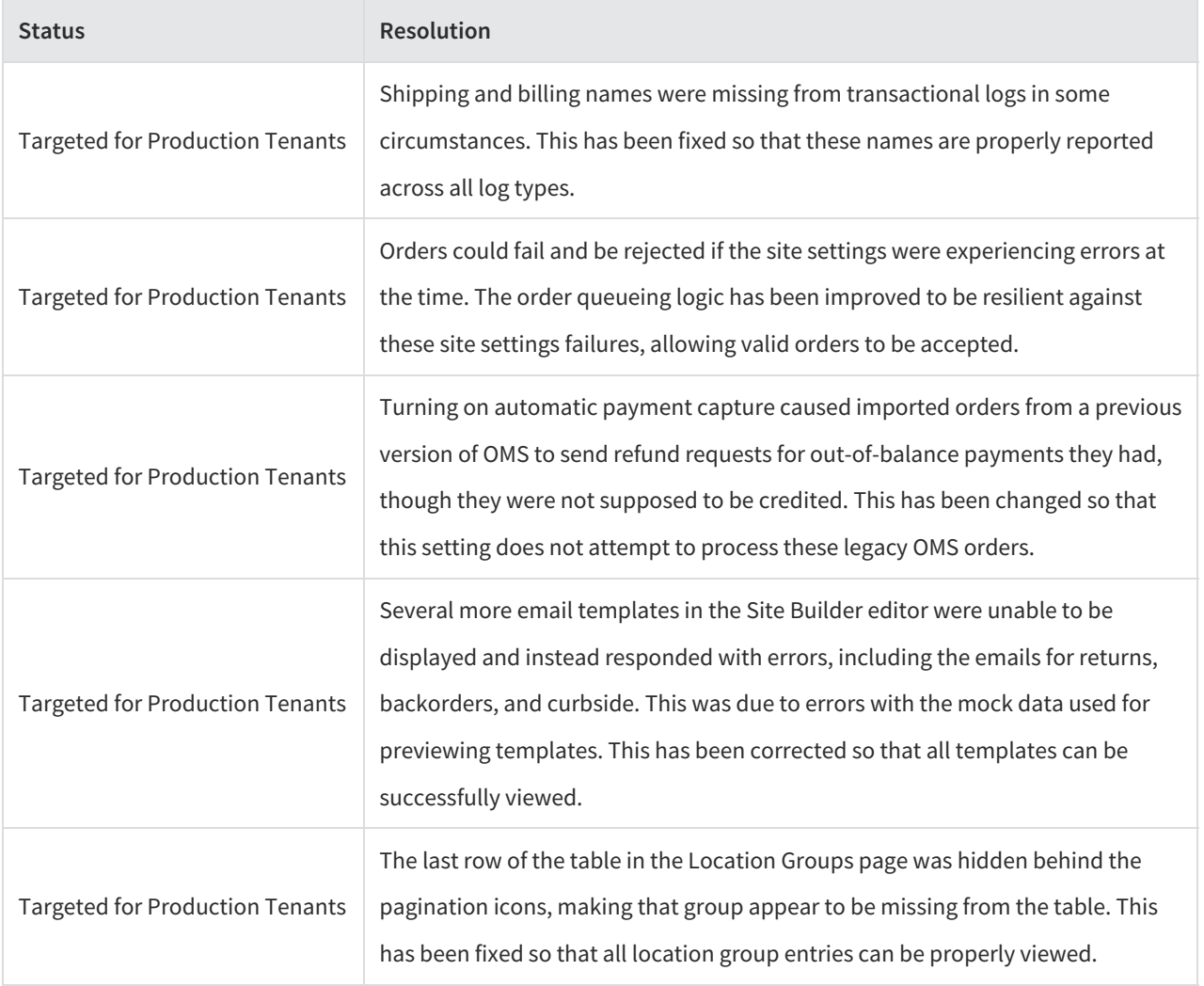

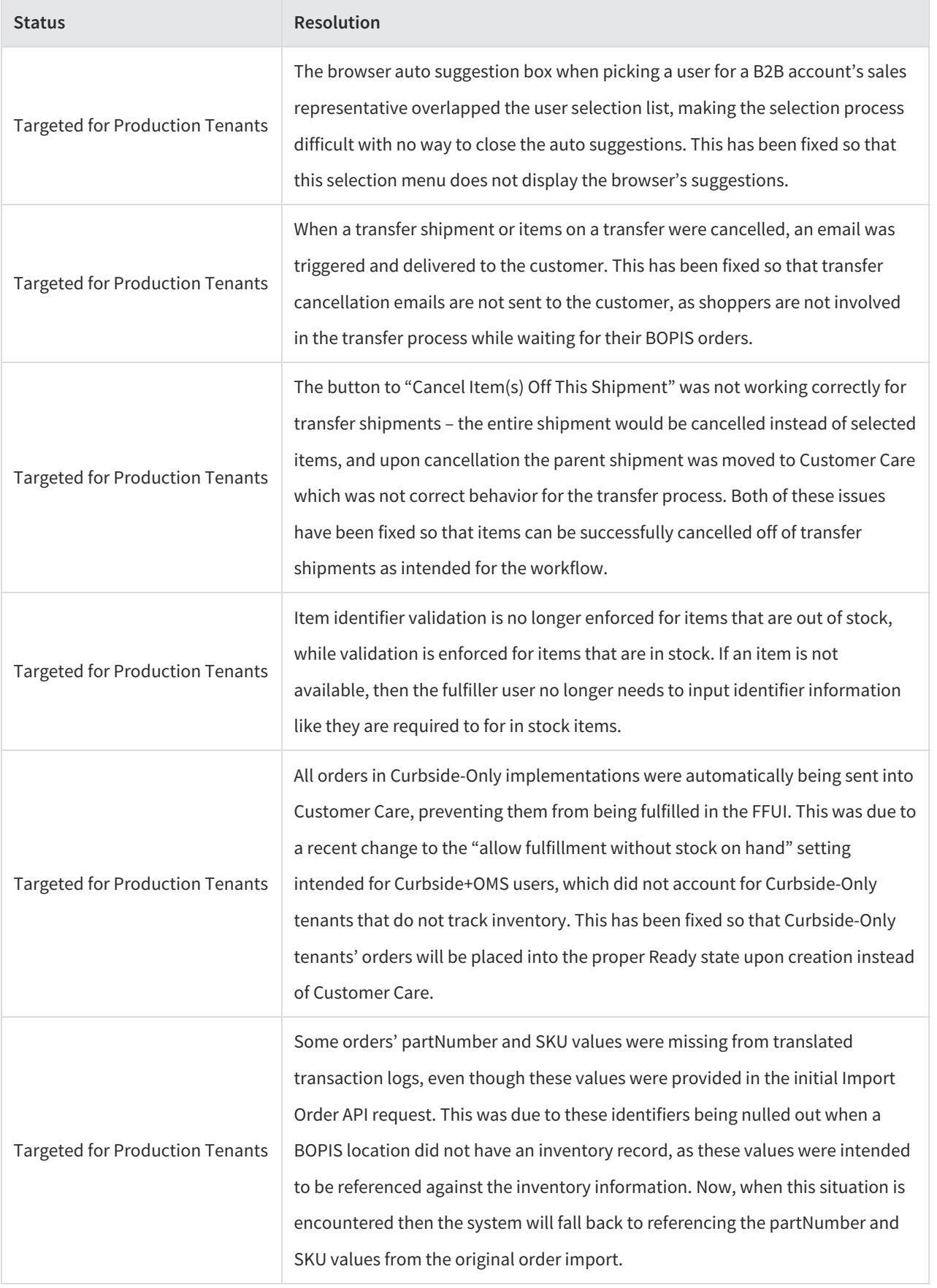

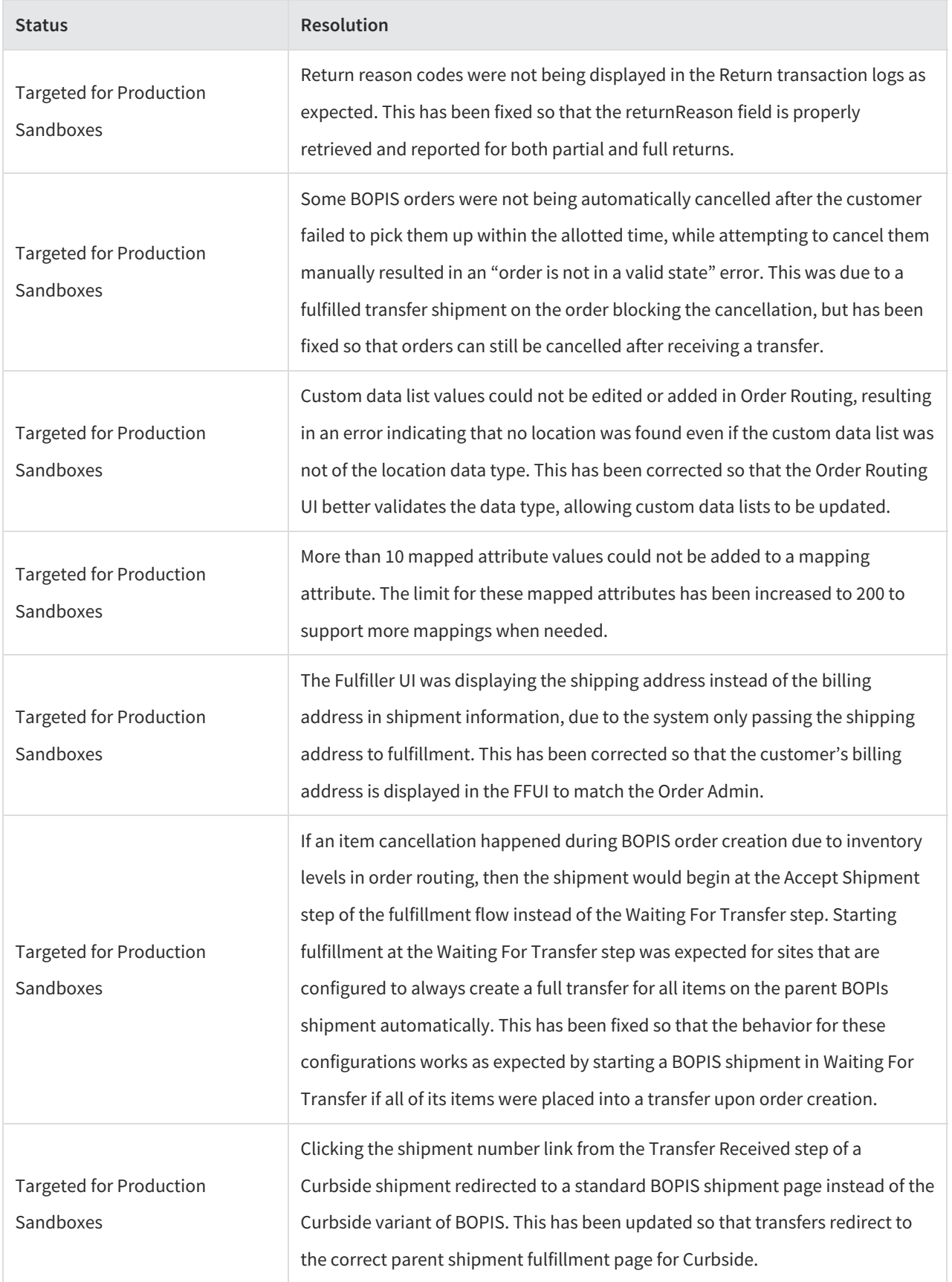

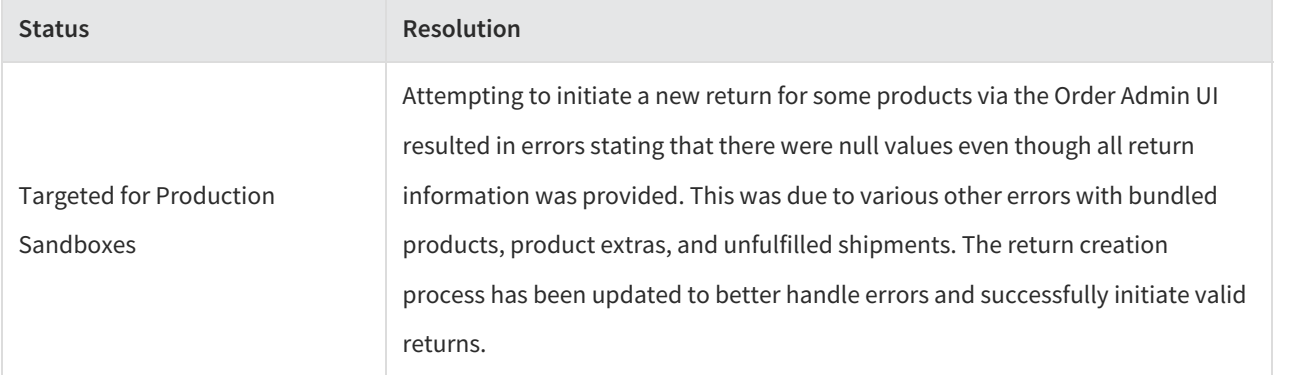